## **Die Klasse Queue**

Objekte der Klasse Queue (Schlange) verwalten beliebige Objekte nach dem First-In-First-Out-Prinzip, d. h., dass das zuerst abgelegte Element als erstes wieder entnommen wird.

Die Klasse Queue stellt Methoden in folgender Syntax zur Verfügung:

**public Queue()** 

- **public boolean isEmpty()**
- **public void enqueue (Object pObject)**
- **public void dequeue ()**
- **public Object front()**

## **Dokumentation der Methoden der Klasse Queue**

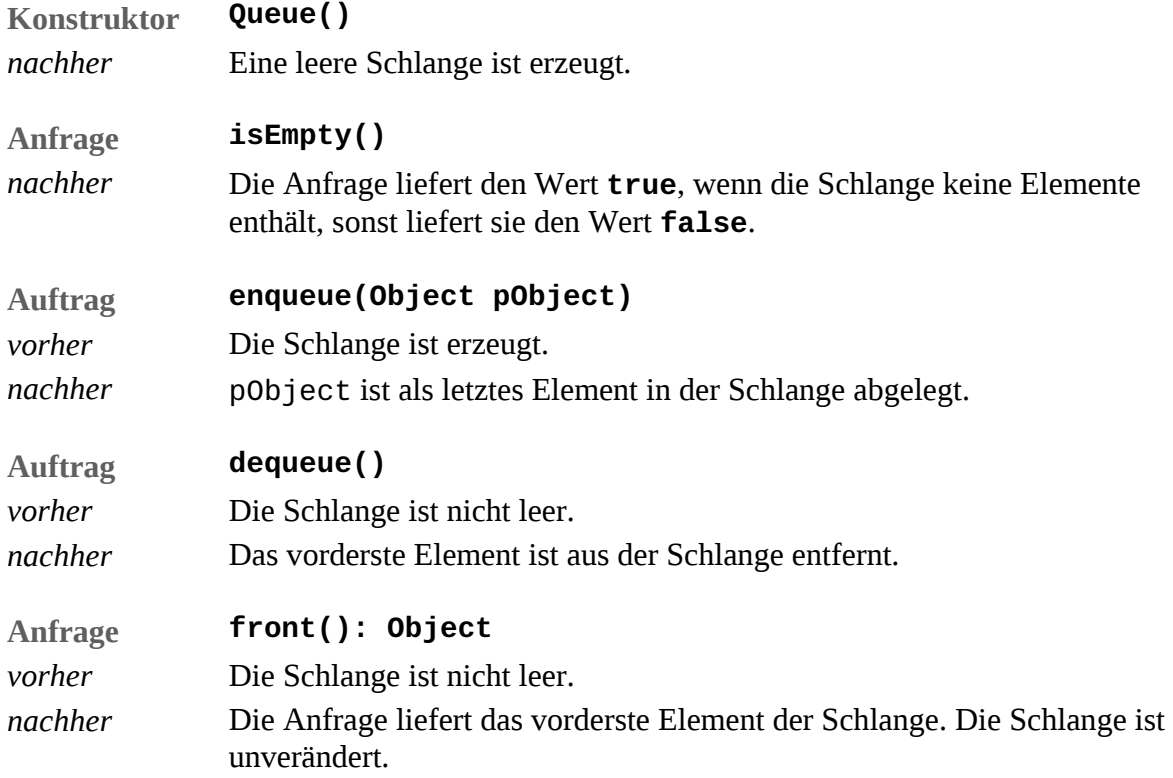